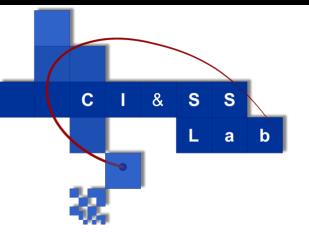

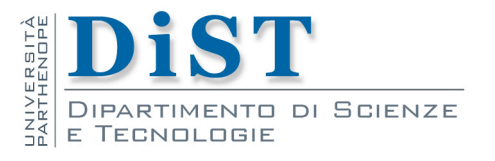

# Reti di calcolatori **Streaming** Emanuel Di Nardo

### Introduzione

#### **E** Streaming Video

- **I** video pre-registrati sono salvati su server
- **II** Utenti inviano richieste a questi server per vedere contenuti on demand

#### **E** Categorie di Sistemi Video di Streaming

- **UDP** streaming
- **HTTP** streaming
- **Adaptive HTTP streaming**

#### **E** Caratteristiche comuni

- **n** client-side application buffering
	- per mitigare gli effetti delle variazioni dei ritardi ''end-to-end''
	- variando la quantità della larghezza di banda a disposizione tra server e client

## Buffering

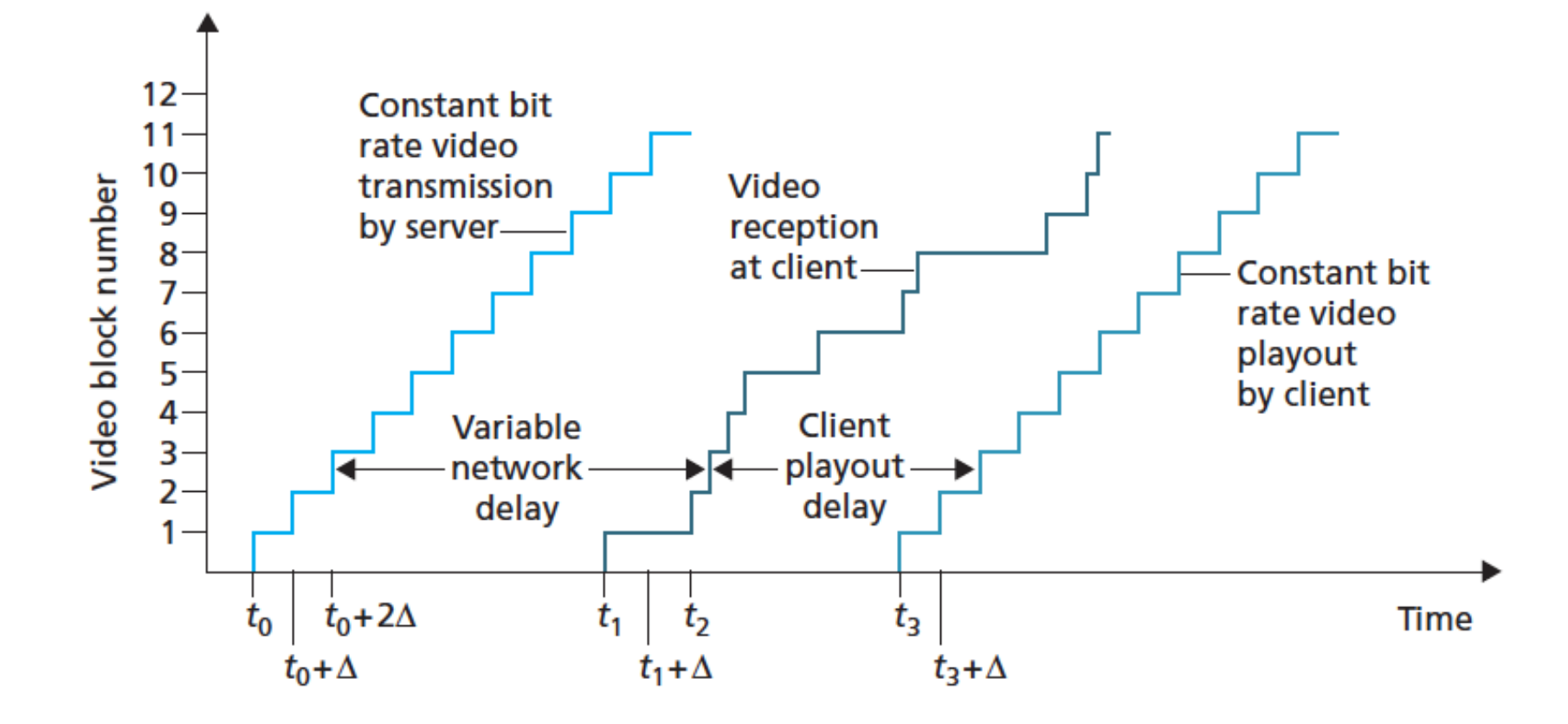

Ritardo di riproduzione del client in video streaming

#### **DDP** Streaming

- **il** server trasmette video ad un velocità che corrisponde alla capacità di utilizzo del video del client
- chunks (pezzi) su UDP ad una velocità costante
	- **3 Mbps Video, 8000 bits per Video, trasmissione sulla** socket ogni 4 msec
- **UDP** non implementa un meccanismo di controllocongestione
- **n** prima di UDP the server incapsula i Video chunks all'interno di Real-Time Transport Protocol (RTP)

## UDP Streaming

#### **n** Svantaggi

- constant-rate UDP streaming può fallire non riuscendo a fornire una riproduzione continuativa
- **E** hecessario un media control server, come un server RTSP, per processare richieste di interazione dal client al server e per tracciare lo stato del client
- **n** Molti firewalls sono configurati per bloccare il traffico UDP

## HTTP Streaming

#### **HTTP Streaming**

- **il Video** è semplicemente conservato in un server HTTP come un comune file con un URL specifico
- Il client stabilisce una connessione TCP con il server ed effettua una richiesta «HTTP GET» per quell'URL
- **Server serve il Video file, inserendola in un messaggio** di risposta HTTP
- **Lato client, i bytes sono collezionati in un buffer**
- **I** Una volta che il numero di bytes nel buffer supera un predeterminato threshold (soglia), l'applicazione client inizia la riproduzione
	- periodicamente recupera i frames del video dall'applicazione del client buffer, decomprime i frames, e li visualizza (display) sullo schermo dell'utente

## HTTP Streaming

#### **n** Caratteristiche

- consente al Video di transitare attraverso i firewalls
- sopperisce alla necessità di avere un media control server, come ad esempio per RTSP server
- Molte applicazioni di Video streaming oggi
	- YouTube
	- **Netflix**
	- …

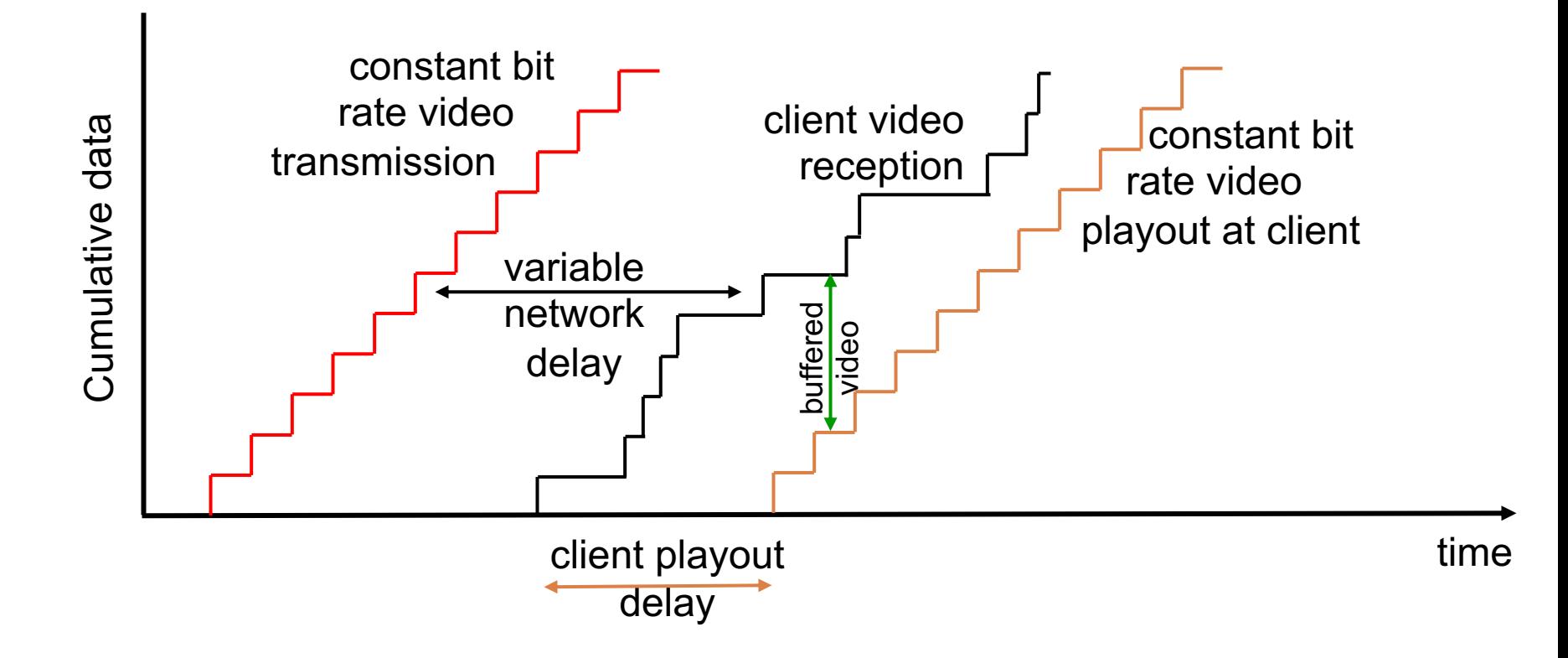

## Streming Video

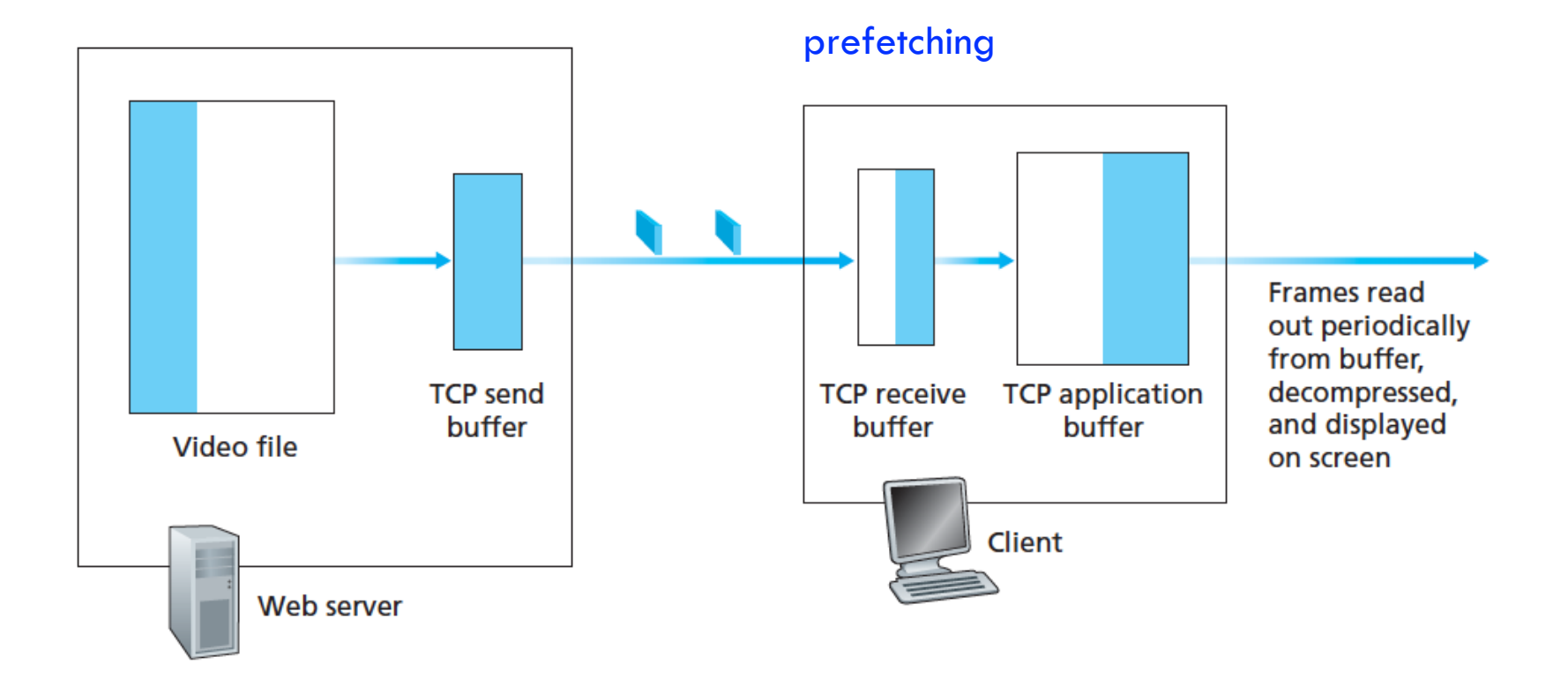

#### Buffering in streaming Video su HTTP/TCP

## Prefetching and Buffering

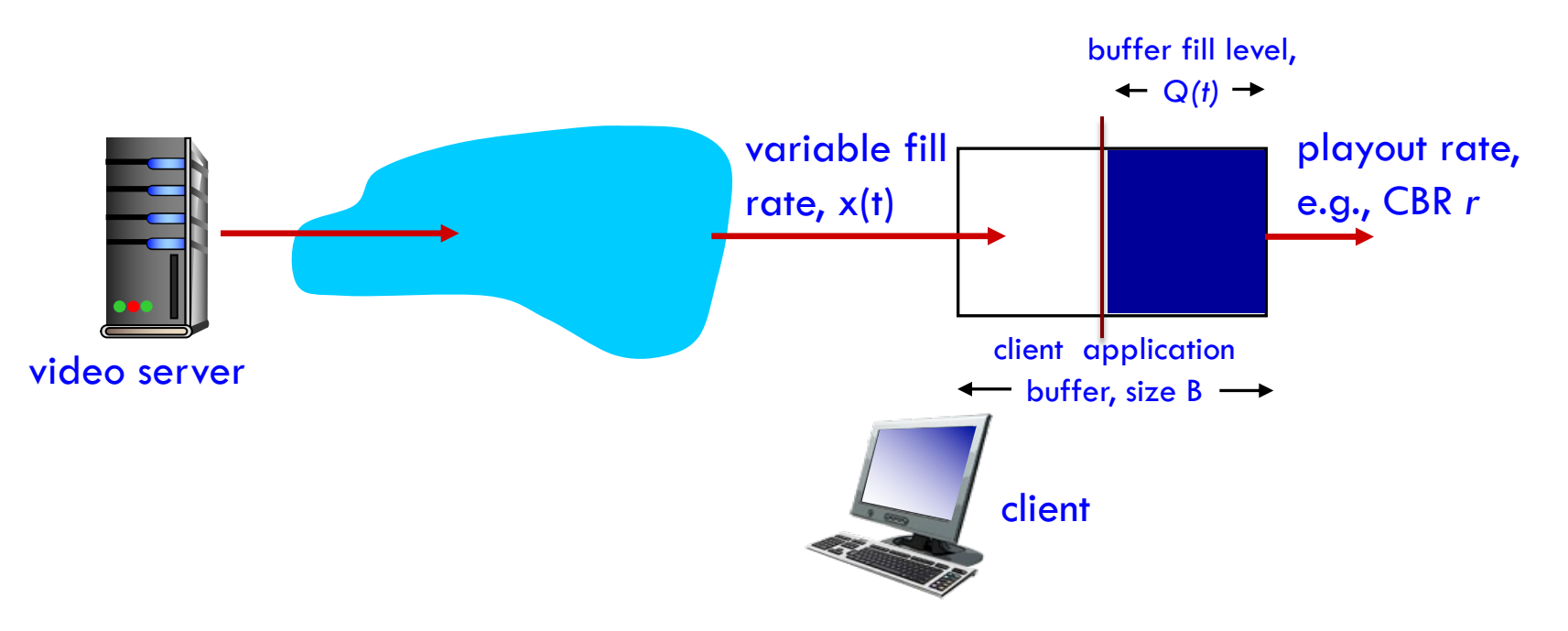

- Quando la velocità di trasferimento sulla rete è minore della velocità del video, la riproduzione alterna tra periodi di riproduzinoe continua e periodi di blocco (freezing)
- quando la velocità di trasferimento a disposizione alla rete è maggiore della velocità del video, dopo la prima fase di ritardo dovuta al buffering, l'utente può avere una riproduzione continua fino alla fine del video

### Adaptive Streaming e DASH

- Dynamic Adaptive Streaming over HTTP (DASH) **I** 
	- **i** il video è codificato in molte differenti versioni
	- **n** ogni versione ha a disposizione un differente bit rate e, di conseguenza, un differente livello di qualità
		- quando la larghezza di banda (bandwidth) è alta
			- Seleziona i chunks dalla versione ad migliore qualità (high-rate)
		- **a** quando la bandwidth è bassa
			- Seleziona la versione a bassa qualita (low-rate)
	- **I** clients con una velocità di connessione variabile possono effettuare lo streaming con un differente tasso di codifica

### Adaptive Streaming and DASH

- Dynamic Adaptive Streaming over HTTP (DASH) **I** 
	- ogni versione del video è conservata nel server HTTP, ognuna con un differente URL
	- **i** il server HTTP ha un file detto manifest
		- **Fornisce un URL per ogni versione insieme al suo bitrate**
	- **n** Mentre si scaricano i chunks, il client misura la larghezza di banda in ricezione ed esegue un algoritmo di determinazione del tasso di trasferimento per selezionare il chunk da richiedere successivamente
		- È possibile passare senza vincoli tra differenti liveli di qualità
	- Alcune implementazioni, inoltre, conservano anche più versioni dell'audio

### Real Time Streaming Protocol

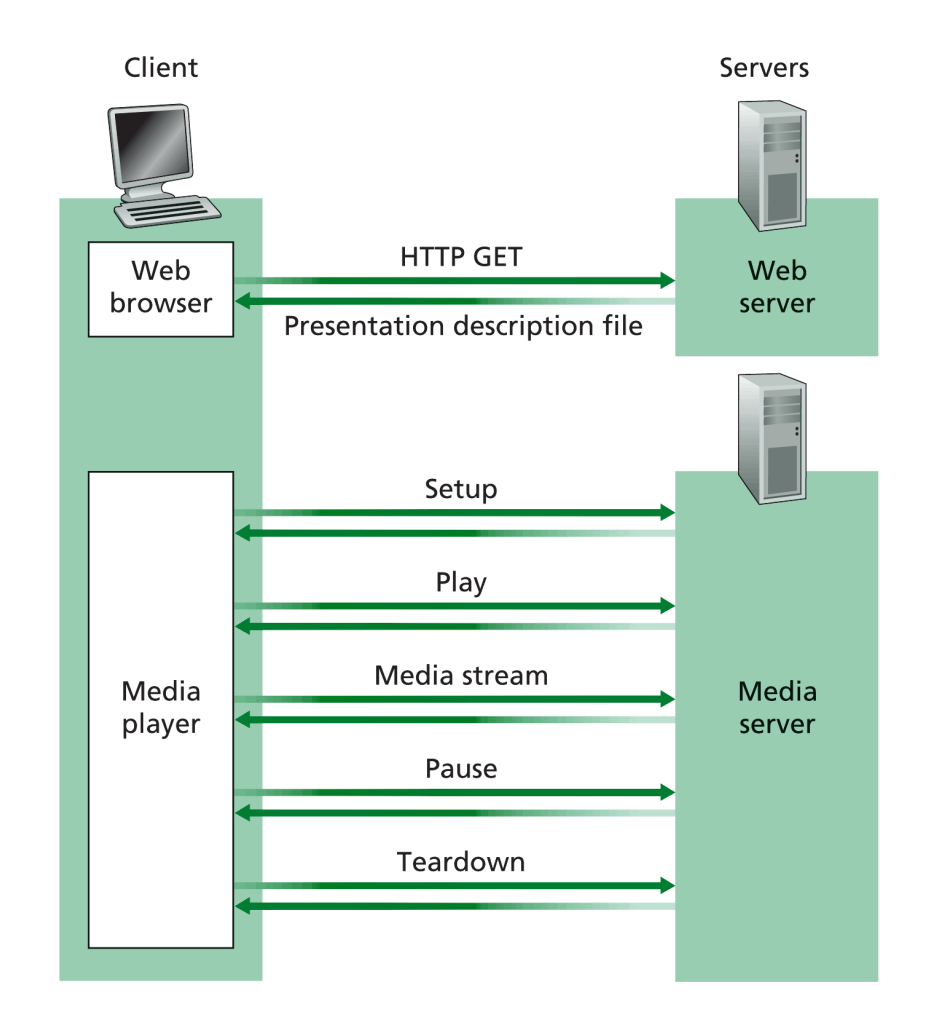

Figure 7.5 • Interaction between client and server using RTSP.

#### RTSP schema

## Metafile

```
<title>Twister</title> 
<session> 
         <group language=en lipsync> 
                    <switch> 
                        <track type=audio 
                                e="PCMU/8000/1" 
                                src ="rtsp://audio.example.com/twister/audio.en/lofi"> 
                        <track type=audio 
                                e="DVI4/16000/2" pt="90 
  DVI4/8000/1" 
  src="rtsp://audio.example.com/twister/audio.en/hifi"> 
                     </switch> 
                 <track type="video/jpeg" 
  src="rtsp://video.example.com/twister/video"> 
           </group> 
</session>
```
### RTSP session

C: SETUP rtsp://audio.example.com/twister/audio RTSP/1.0 Transport: rtp/udp; compression; port=3056; mode=PLAY

S: RTSP/1.0 200 1 OK Session 4231

C: PLAY rtsp://audio.example.com/twister/audio.en/lofi RTSP/1.0 Session: 4231 Range: npt=0-

- C: PAUSE rtsp://audio.example.com/twister/audio.en/lofi RTSP/1.0 Session: 4231 Range: npt=37
- C: TEARDOWN rtsp://audio.example.com/twister/audio.en/lofi RTSP/1.0 Session: 4231

S: 200 3 OK

## Streaming example

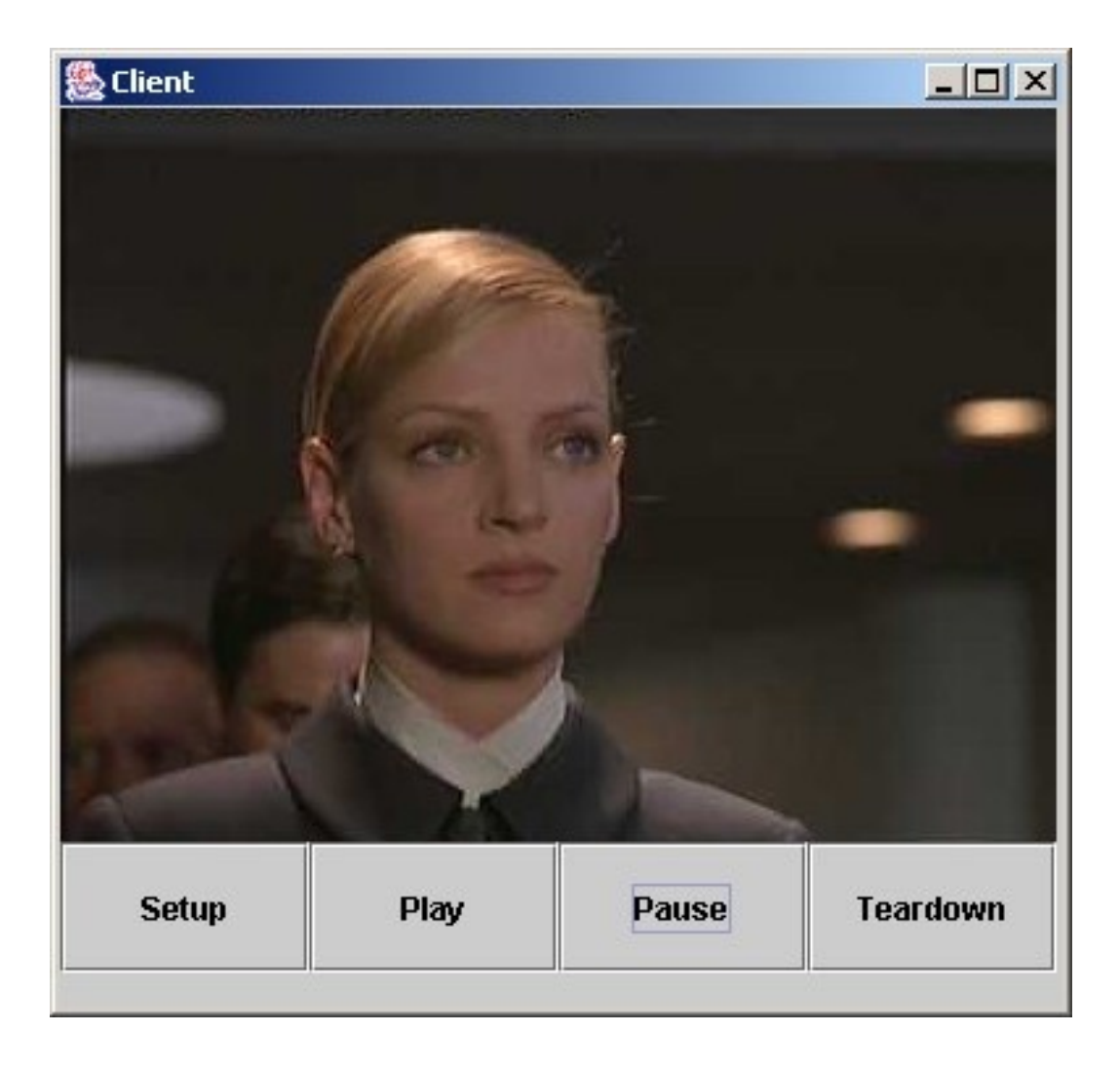

#### Example of streaming (see e-learning platform)

### Content Distribution Networks

- **n** Content Distribution Networks (CDNs)
	- Grande quantitativo di dati video
	- Gestisce i server in posizioni multiple distribuite geograficamente, conserva copie dei video
	- può essere
		- **n** privato
			- Google's CDN distribuisce YouTube videos
		- third-party
			- Akamai's distribuisce contenuti di Netflix and Hulu…

#### **Filosofie posizionamento server**

#### **n** enter deep

- Mantengono server presso i fornitori di servizi di rete (Internet Service Providers), in tutto il mondo
- Alta efficienza
- Akamai

#### bring home **The Second**

**E Costruiscono grandi clusters in un numero limitatamente** piccolo (ad esempio, dieci) di posizioni chiave e connettono queste posizioni con linee private ad alta efficienza **Limelight** 

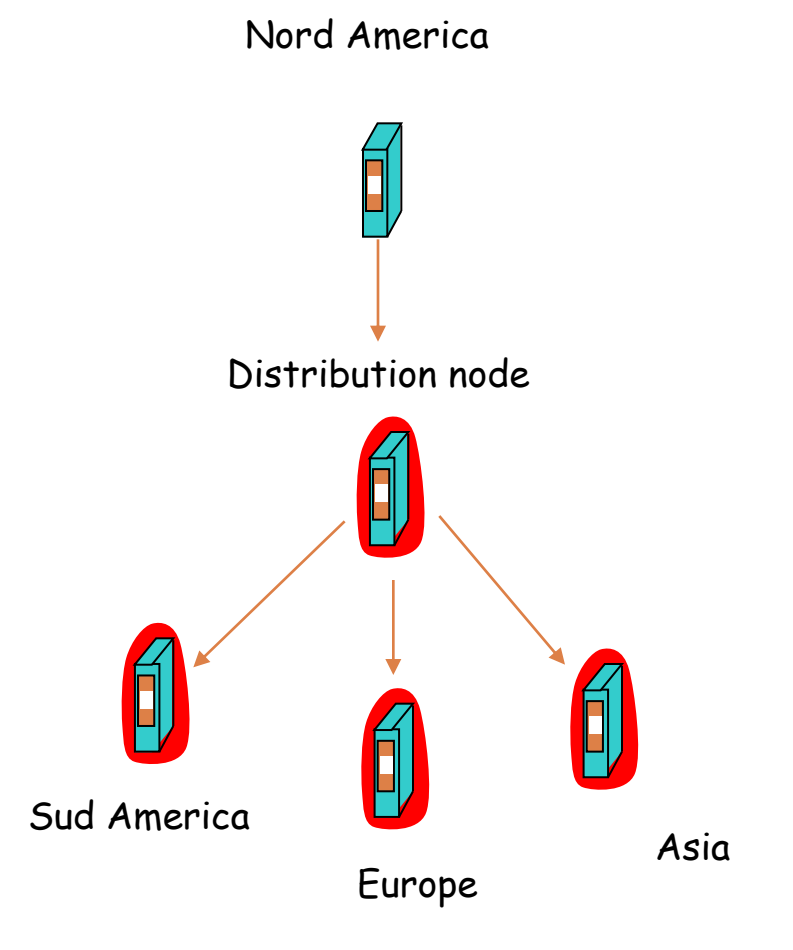

Server placement example

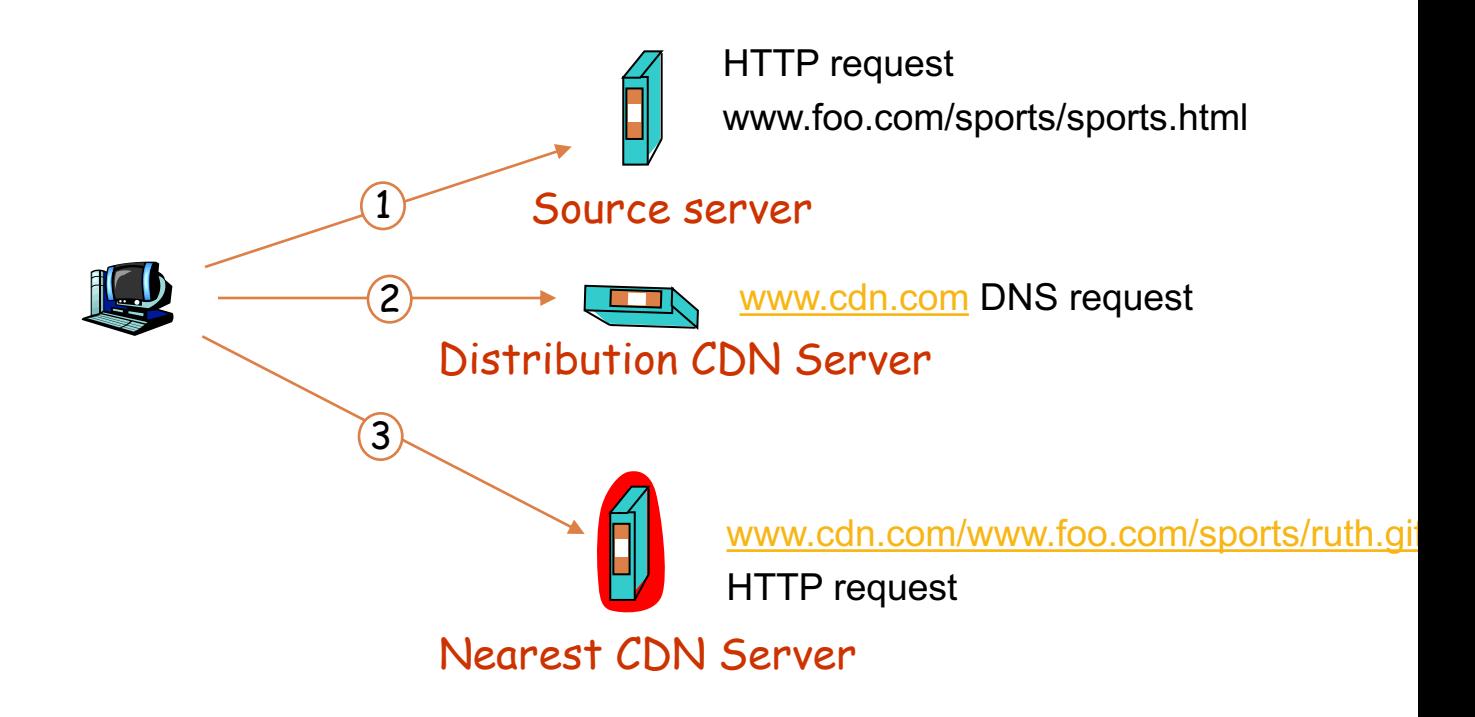

Video request example

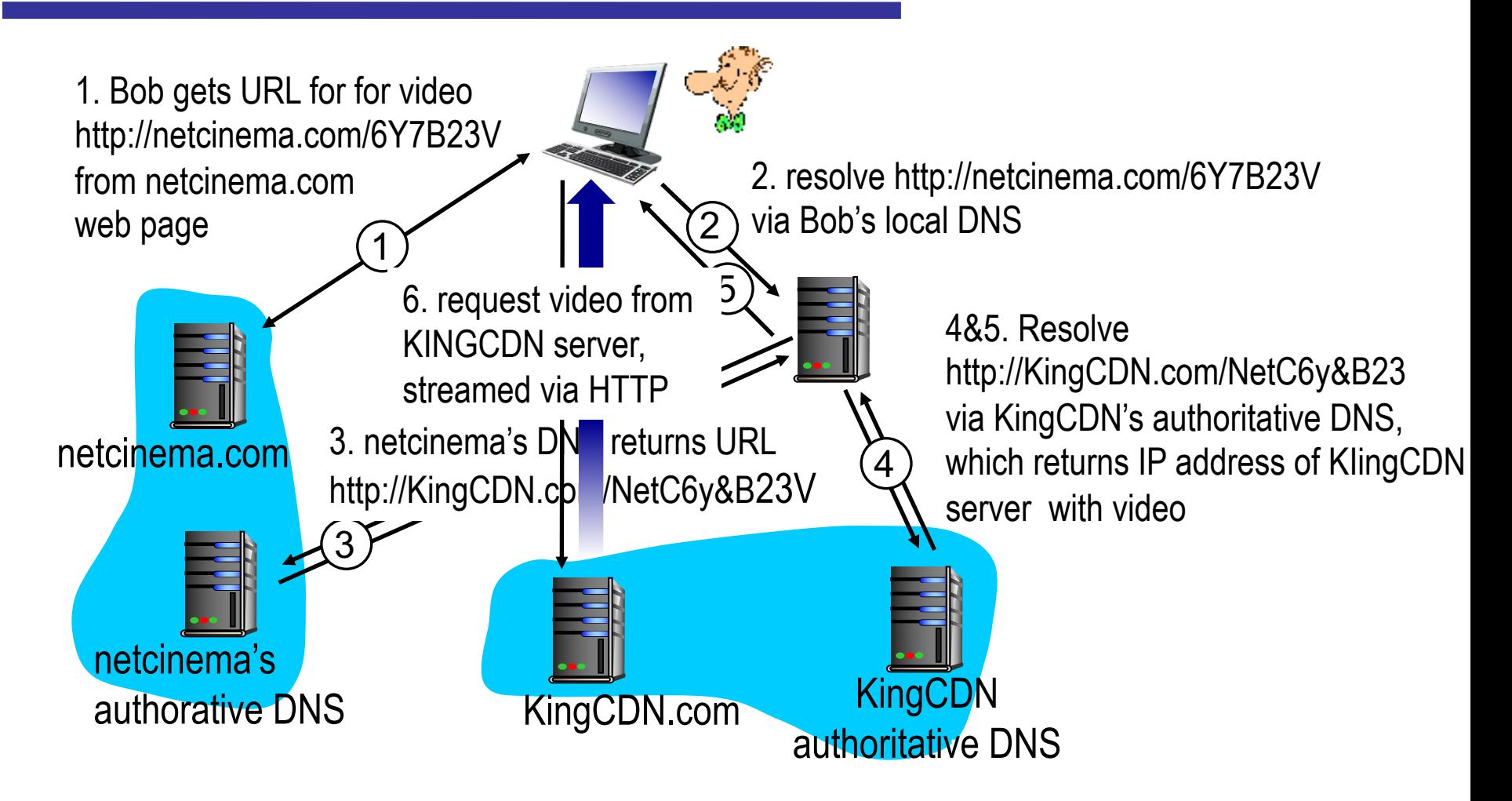

#### Server placement example

## Netflix

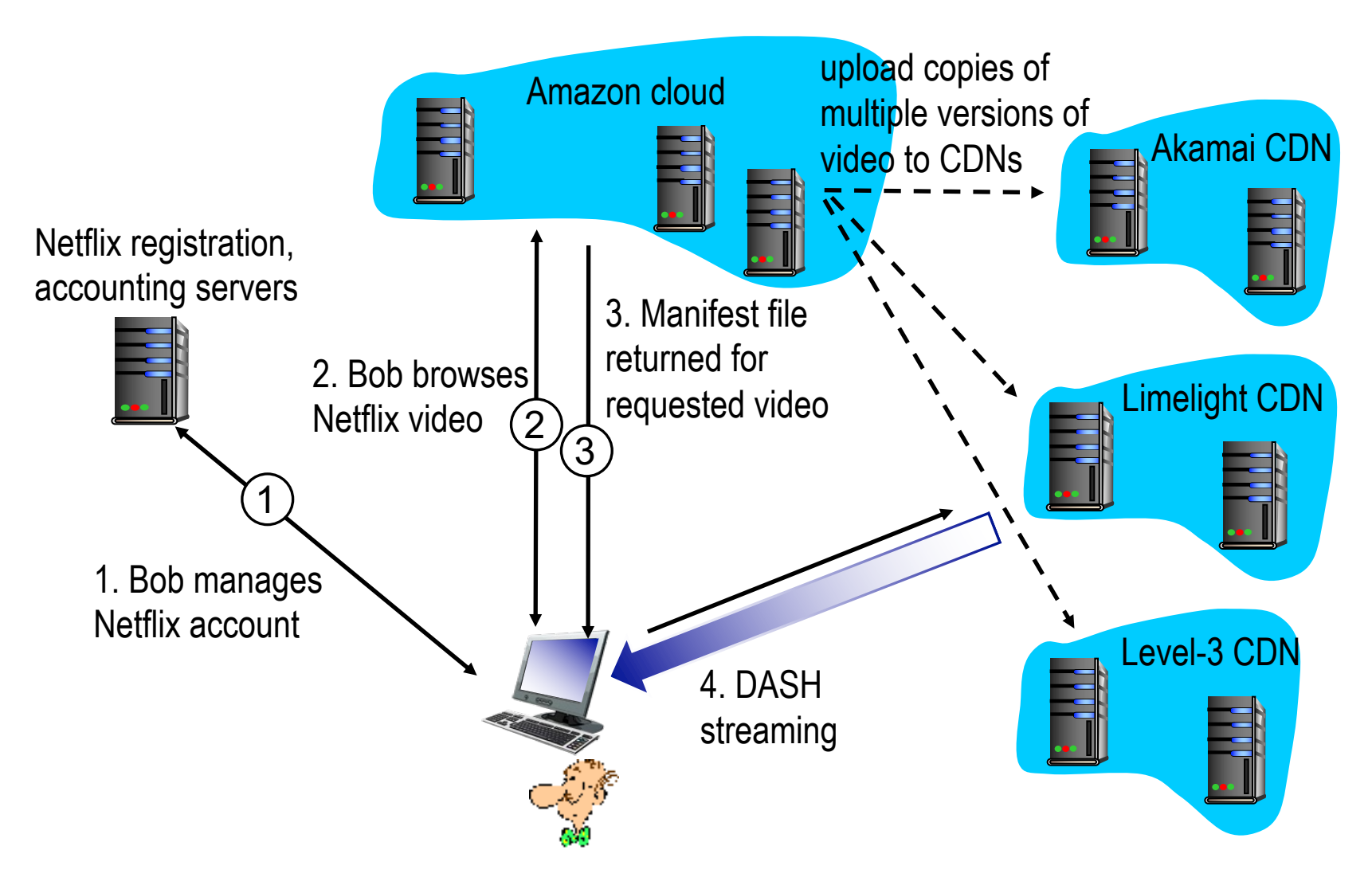

#### Netflix server placement example

### Selezione del Cluster

- **n Strategie di selezione del Cluster** 
	- più vicini geograficamente
	- basato sulle condizioni del traffico di rete
	- **IP** anycast
		- **BGP** protocol

#### Selezione del Cluster

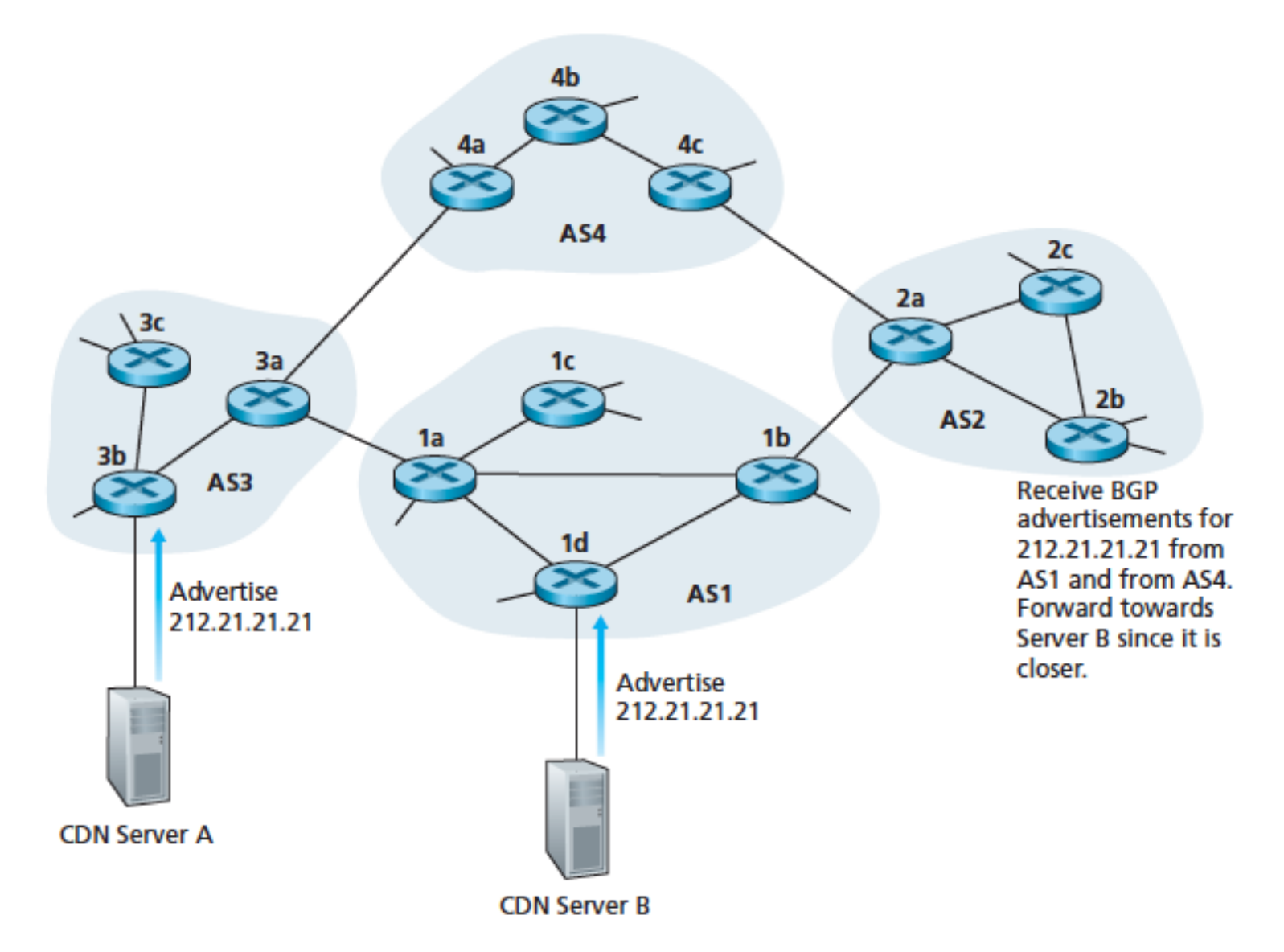

Usando IP anycast per instradare i clients al più vicino cluster CDN

- **n** Case studies
	- **Netflix**
	- **N** YouTube
- See
	- *Computer Networking*, A top-down Approach, J.F. Kurose and K.W. Ross, Pearson, 6-th edition, 2012